#### Lesson 09

#### <span id="page-0-0"></span>Convolutional Neural Network - Advanced Techniques

#### Ing. Marek Hrúz, Ph.D.

Katedra Kybernetiky Fakulta aplikovaných věd Západočeská univerzita v Plzni

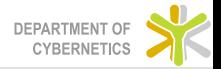

#### Nesterov Momentum

- $\triangleright$  This method is already well established and recommended to use
- $\triangleright$  The idea is first go to the point where we should end up (the momentum gradient direction  $v^t$ )
- $\triangleright$  Then correct the estimate by computing the gradient in the "look-ahead" point

$$
\omega^{t+1} = \omega^t + v^t - \epsilon \cdot \nabla L \left( \omega^t + v^t \right) \tag{1}
$$

- $\blacktriangleright$  where  $v^t = \alpha \cdot v^{t-1} \beta \cdot \epsilon \cdot \omega^{t-1} \epsilon \cdot \nabla L\left(\omega^{t-1}\right)$  is the momentum
- $\blacktriangleright$  For comparison with classical momentum:

$$
\omega^{t+1} = \omega^t + v^{t+1} \tag{2}
$$

#### Nesterov Momentum vs. Momentum

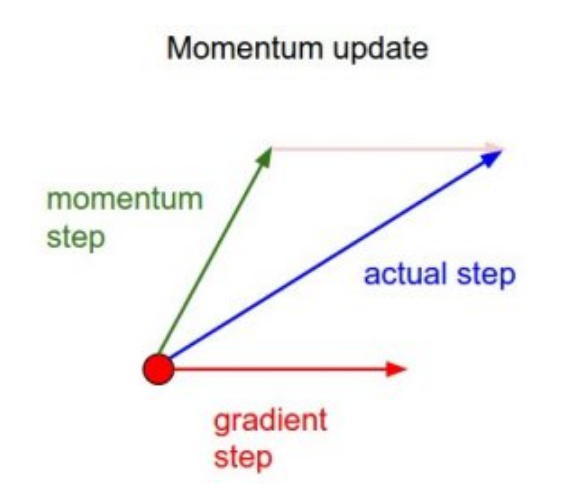

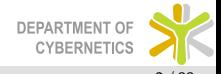

#### Nesterov Momentum vs. Momentum

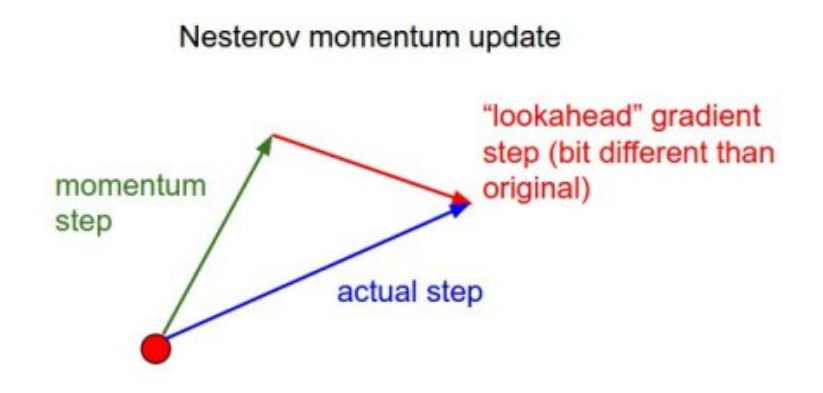

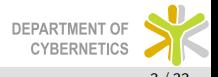

- $\triangleright$  There are drawbacks of static learning rates
- $\triangleright$  The learning rate is also global bad
- $\triangleright$  There is a way to estimate the learning rate from the gradient estimate
- $\triangleright$  The gradient is the direction and rate of the largest growth of a function
- $\triangleright$  But we apply the gradient in the **domain** of the function

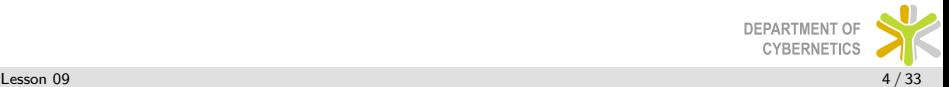

#### Gradient visualization

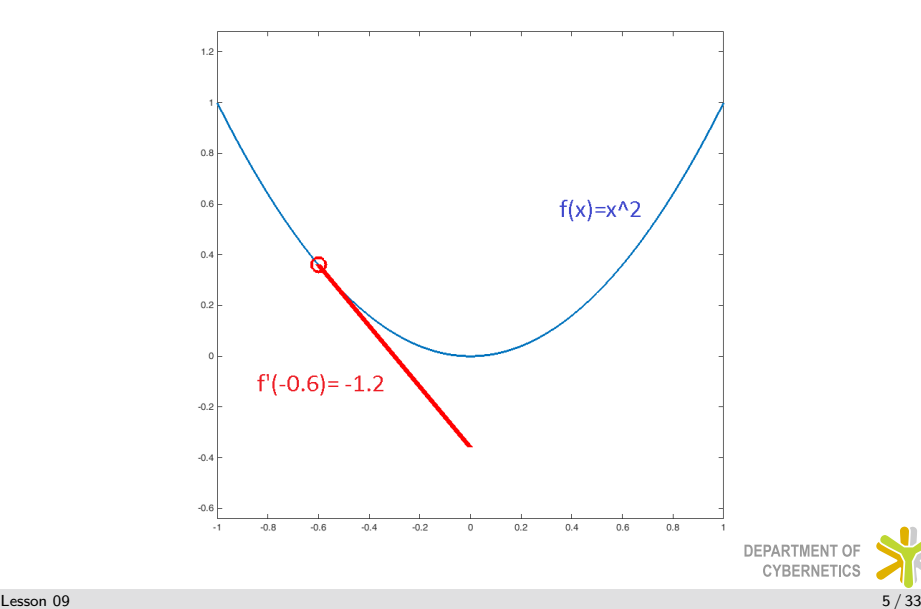

## Gradient application

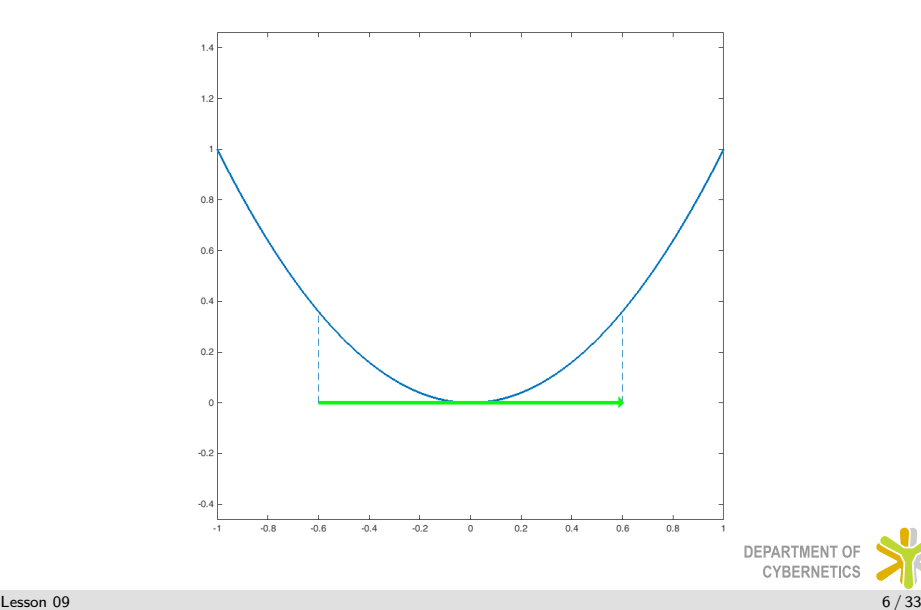

#### Gradient visualization

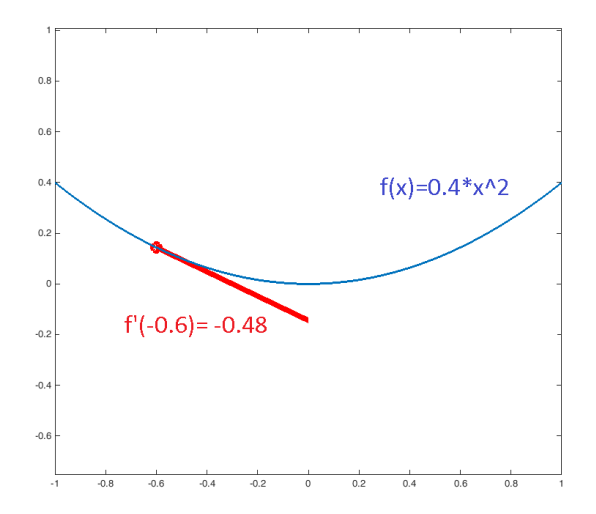

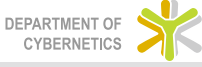

## Gradient application

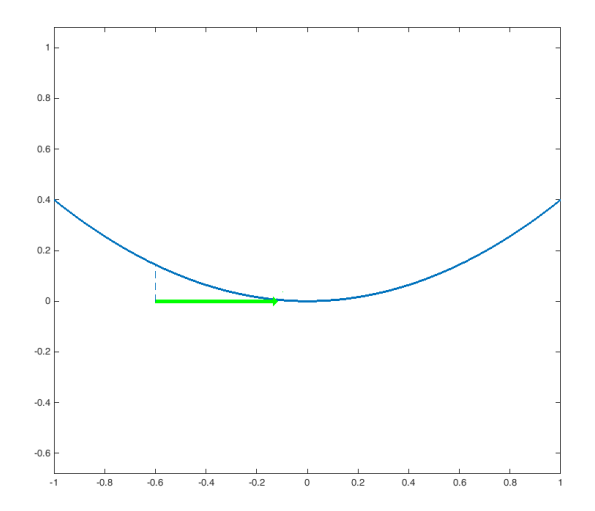

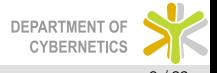

[Lesson 09](#page-0-0)  $8/33$ 

### Per-parameter adaptive learning rate methods

- $\triangleright$  A steep function has a large gradient but steepness (intuitively) means that we are close to local extreme - the step should be small
- $\triangleright$  A shallow function has a small gradient but shallowness (intuitively) means that we are far from extreme - the step should be large
- $\triangleright$  We can make use of this we apply an adaptive learning rate

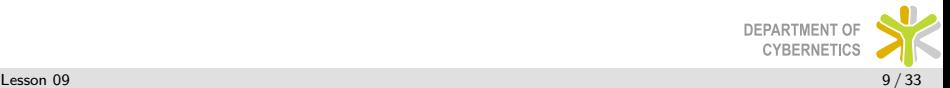

 $\triangleright$  We introduce an parameter of cumulative squared gradient magnitudes:

$$
\sigma_i = \sigma_i + \|\nabla J\left(\omega_i^t\right)\|_2^2 \tag{3}
$$

$$
\omega_i^{t+1} = \omega_i^t - \frac{\epsilon}{\sqrt{\sigma_i + \xi}} \nabla J\left(\omega_i^t\right) \tag{4}
$$

- $\blacktriangleright$  where  $\xi$  is a small constant,  $\omega_i^t$  is a vector of weights of  $i^{th}$ neuron
- $\triangleright$  The method is aggressive and updates of gradients go to zero (since  $\sigma_i$  always grows)

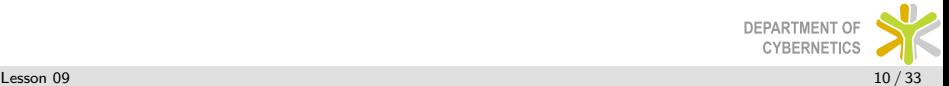

# Adadelta & RMSProp

- $\triangleright$  Adadelta is the reaction to weak point of Adagrad (dying updates)
- $\triangleright$  The always growing magnitude of gradient history is replaced by a running average

$$
\sigma_i = \gamma \sigma_i + (1 - \gamma) \|\nabla J(\omega_i^t)\|_2^2 \tag{5}
$$

 $\triangleright$  The learning rate is also approximated (we want it to have the same hypothetical units as gradient) as a running average of parameter updates

$$
\epsilon^{t+1} = \gamma \epsilon^t + (1 - \gamma) \Delta \omega_i^t \tag{6}
$$

 $\blacktriangleright$  Then we can write the update as

$$
\omega_i^{t+1} = \omega_i^t - \frac{\sqrt{\epsilon^t + \xi}}{\sqrt{\sigma_i + \xi}} \nabla J(\omega_i^t)
$$
 (7)

 $\triangleright$  Independently discovered RMSProp neglects the learning rate approximation **DEPARTMENT OF** 

#### Adam

 $\blacktriangleright$  Adaptive Moment Estimation (Adam) additionally approximates the running average of non-squared gradients (first moment)

$$
m_i = \beta_1 m_i + (1 - \beta_1) \nabla J(\omega_i^t)
$$
 (8)

 $\triangleright$  The running average of squared gradient magnitudes is kept (second moment)

$$
v_i = \beta_2 v_i + (1 - \beta_2) \|\nabla J\left(\omega_i^t\right)\|_2^2 \tag{9}
$$

 $\blacktriangleright$  The update becomes:

$$
\omega_i^{t+1} = \omega_i^t - \frac{\epsilon}{\sqrt{v_i + \xi}} m_i \tag{10}
$$

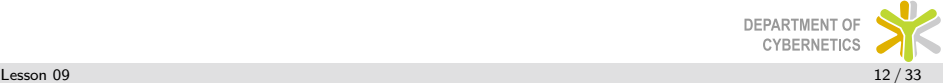

#### Object Detecting Networks - time-lapse

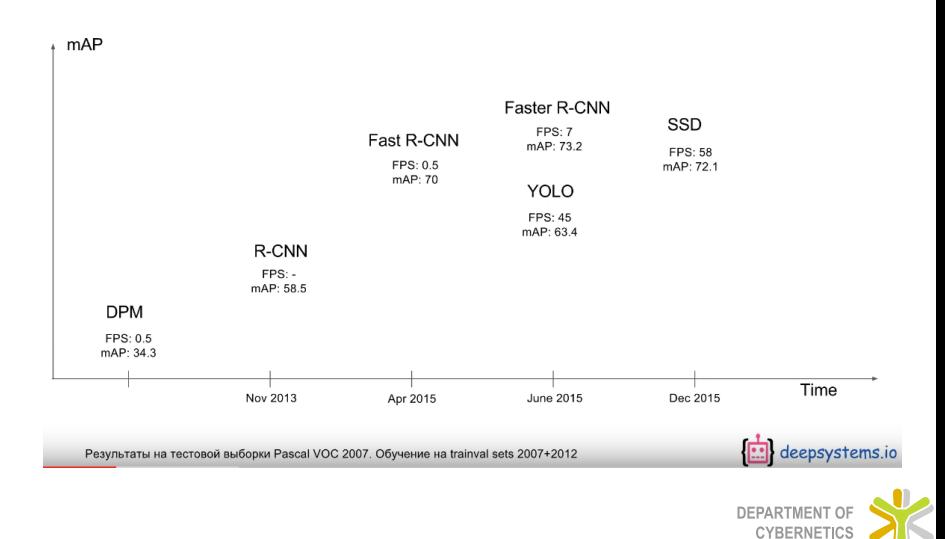

- $\triangleright$  R-CNN
- $\triangleright$  Propose regions selective search, that is merging of super pixels (2 sec per image)
- $\blacktriangleright$  Extracts features from warped proposals
- ▶ Train per class SVM on CNN features

**R-CNN: Regions with CNN features** 

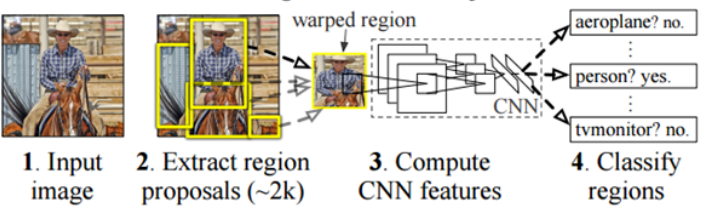

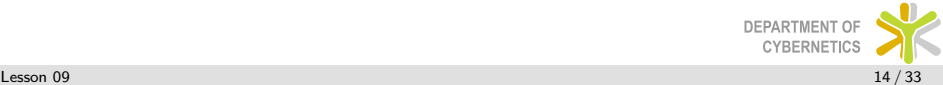

- $\blacktriangleright$  Faster R-CNN
- $\blacktriangleright$  Two modules that share parameters:
	- $\triangleright$  Region proposal model
	- $\blacktriangleright$  Classification module
- $\triangleright$  Region proposal a small CNN is applied to the last layer of a pre-trained CNN (VGG-16;  $14 \times 14 \times 512$ )
	- $\triangleright$  The small CNN is a convolutional layer (with  $n \times n$  kernels) followed by a fully connected layer (512 dim)
	- After that there are two FC layers 2k neurons for objectiveness and 4k neurons for location

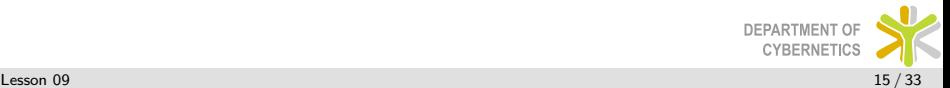

# Region Proposal Network

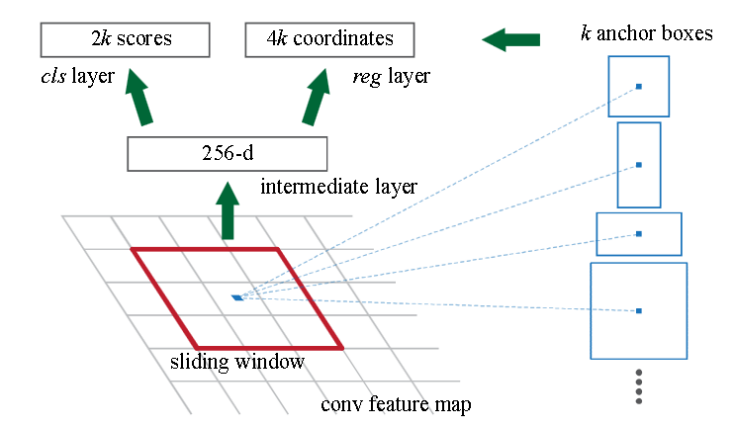

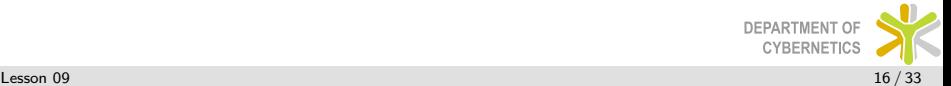

- $\triangleright$  k is the number of anchor boxes
- $\triangleright$  The anchors have different sizes and aspect ratios
- $\blacktriangleright$  In original paper they use 3 sizes and 3 ratios
- $\blacktriangleright$  The outputs of the 2k and 4k FC layers are relative to the position and size of the appropriate anchor box

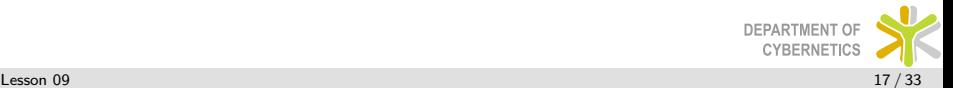

# Region Proposal Network - learning

- $\triangleright$  The targets are deduced from the ground truth data (annotated regions of objects)
- $\blacktriangleright$  Each anchor that has Intersection over Union (IoU) greater than 0.7 is considered a positive sample
- $\blacktriangleright$  The objectiveness of such anchor (in 2k FC layer) is set to positive
- $\blacktriangleright$  The regression of the anchor (position and size) is computed from the ground truth region
- $\blacktriangleright$  Negative anchors are such that have IoU lower than 0.3
- $\blacktriangleright$  The loss is defined as:

$$
L(\{p_i\}, \{t_i\}) = \frac{1}{N_{cls}} \sum_{i} L_{cls}(p_i, p_i^*) + \lambda \frac{1}{N_{reg}} \sum_{i} p_i^* L_{reg}(t_i, t_i^*)
$$
\n(11)

 $\blacktriangleright$   $L_{cls}$  is a 2 dim softmax,  $L_{reg}$  is a smoothed  $L^1$ -norm

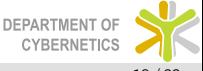

- $\blacktriangleright$  Uses Fast R-CNN
- $\blacktriangleright$  The weights are shared the same features are used for proposal and detection
- $\blacktriangleright$  Each proposed region is recognized but watch out! the regions have different sizes
- $\blacktriangleright$  That is why you need to use the ROI max-pooling
- $\triangleright$  This is quite hard to implement and is deprecated by Single Shot Multi-Box Detector
- $\blacktriangleright$  ... thus, need not to learn (YEAH!)

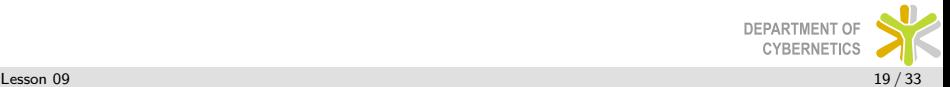

#### Region Recognition - Detection Network

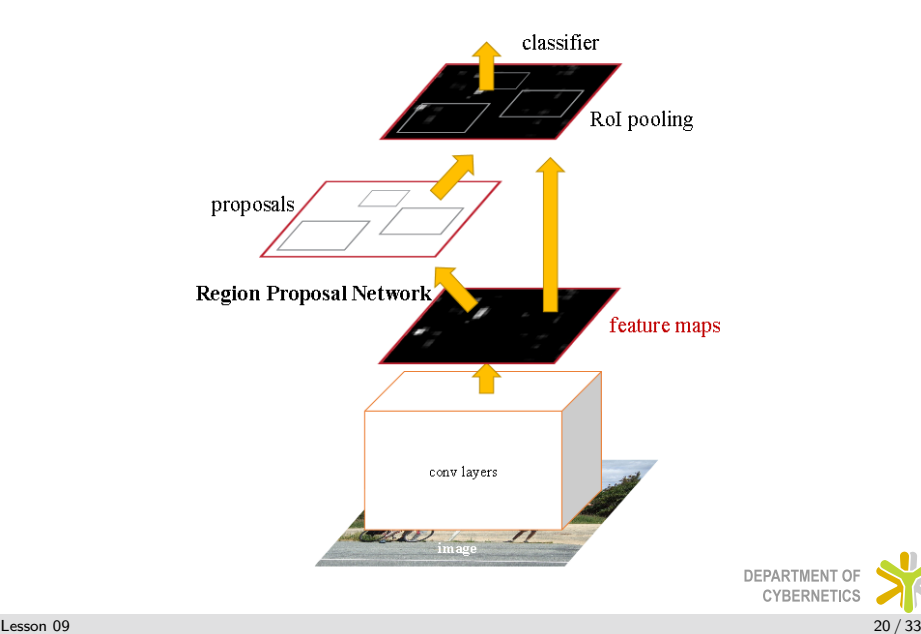

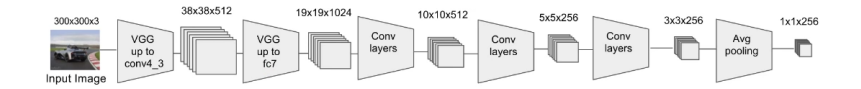

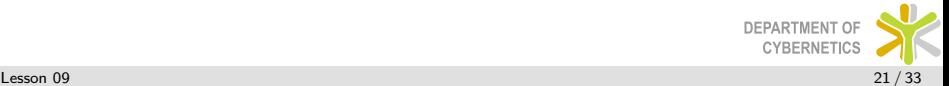

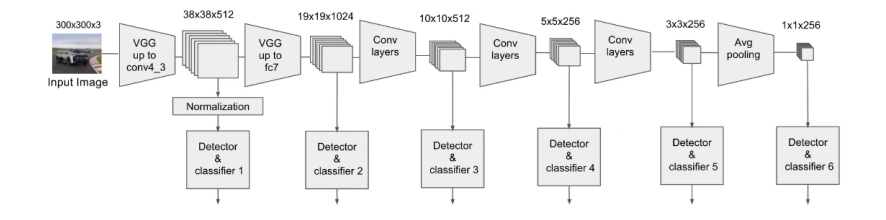

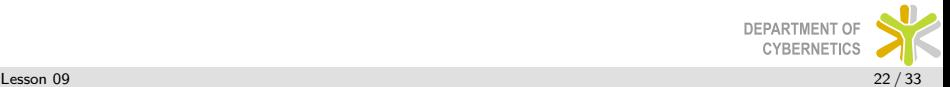

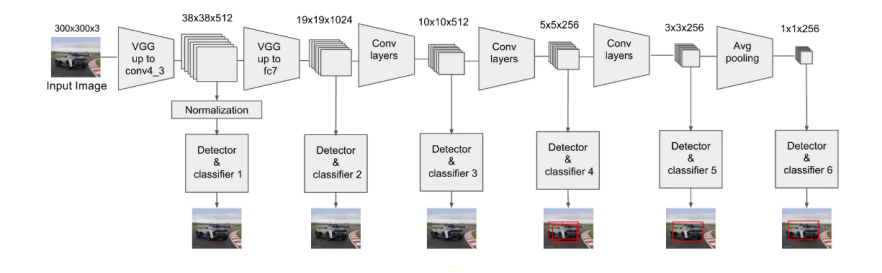

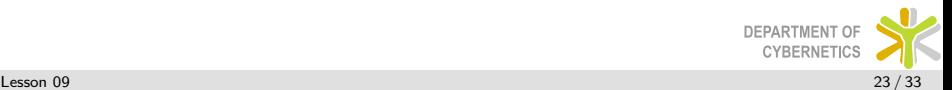

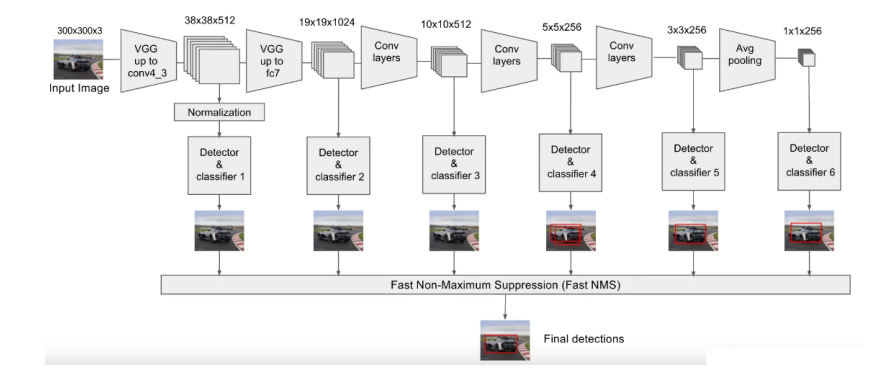

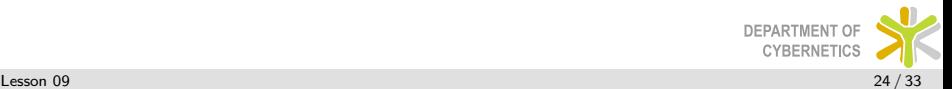

#### Detection and Classification

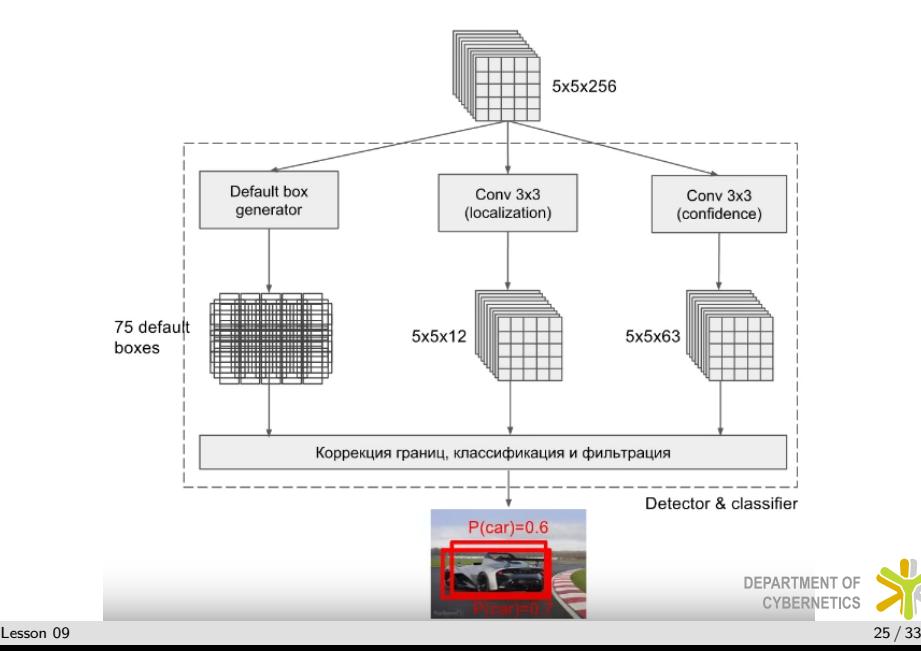

#### location of center of anchors

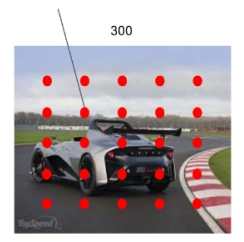

Input Image

anchors  $168*12$  $168/\sqrt{2}$  $168 * \sqrt{2}$  $168/\sqrt{2}$ 

#### feature maps

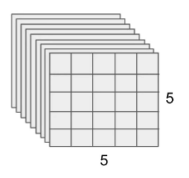

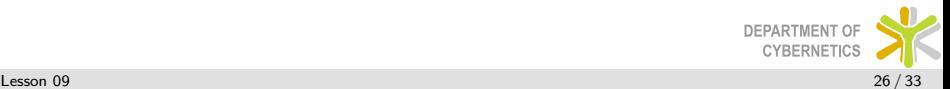

300

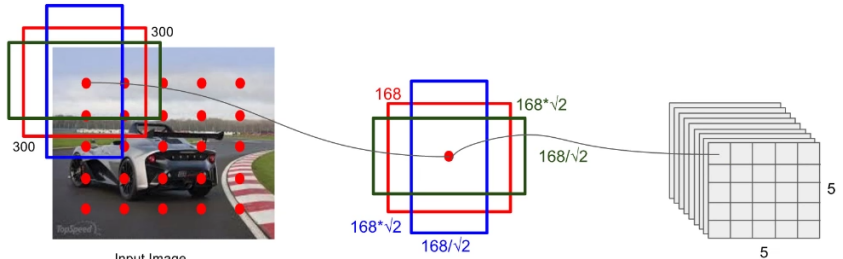

Input Image

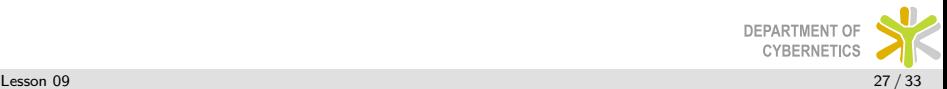

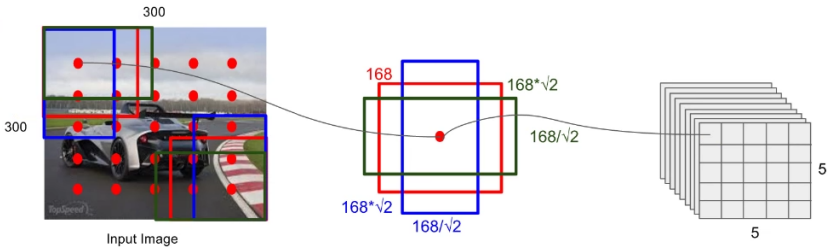

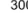

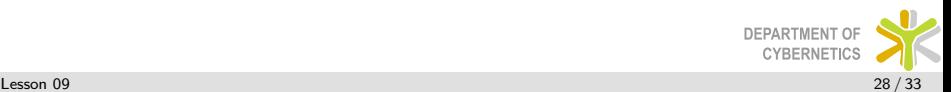

# SSD - all together

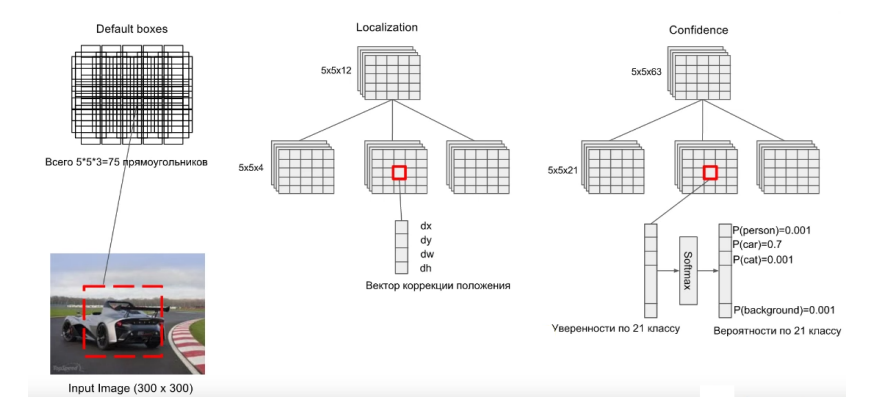

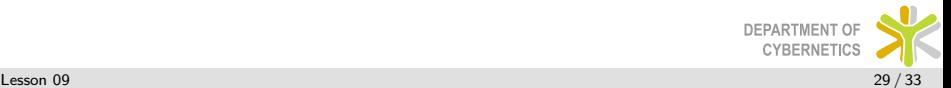

# SSD - all together

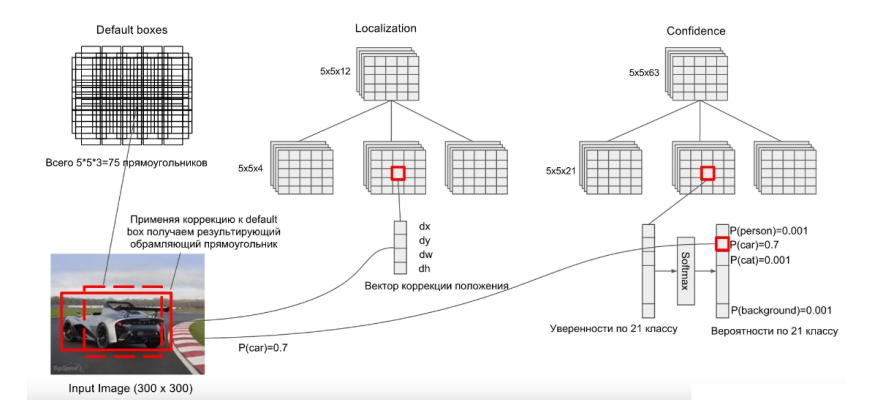

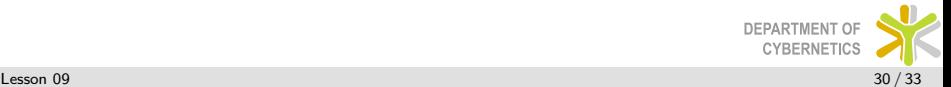

- $\triangleright$  Each ground truth box is matched to the default box (anchor) with the best Jaccard overlap (IoU)
- $\triangleright$  Each GT box thus has only one matching default box
- $\blacktriangleright$  This is extended by adding default boxes with at least 0.5 Jaccard overlap
- $\triangleright$  From these matches the deltas of x, y, width, and height are computed and also the classifier gets its label

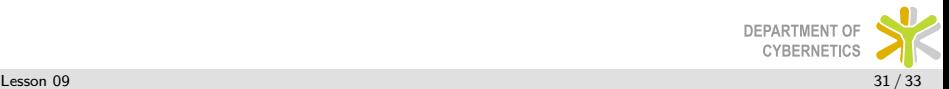

## Training Objective

$$
L(x, c, l, g) = \frac{1}{N} (L_{conf}(x, c) + \alpha L_{loc}(x, l, g))
$$
 (12)

- $\triangleright$  x is the predicted class, c is the GT class, l is the regressed deltas of default boxes,  $g$  is the GT deltas
- $\triangleright$  N is the number of matched default boxes
- $\blacktriangleright$   $L_{loc}$  is a smooth  $L^1$  loss,  $L_{conf}$  is softmax

$$
L_{loc} = \sum_{i} \operatorname{smooth}_{L1} (I_i - g_i)
$$
 (13)

smooth<sub>L1</sub> (x) =   
\n
$$
\begin{cases}\n0.5x^2 & \text{if } |x| < 1 \\
|x| - 0.5 & \text{otherwise}\n\end{cases}
$$
\n(14)

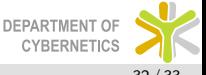

# <span id="page-33-0"></span>Hard negative mining

- $\triangleright$  After matching a lot of default boxes will be negatives (background class)
- $\triangleright$  This gives an imbalanced training set with lots of default boxes
- $\triangleright$  The negatives are ranked according the confidence
- $\triangleright$  Only a portion of the negatives if chosen (3:1) for the gradient update
- $\triangleright$  Data augmentation:
	- $\triangleright$  Use the entire original image
	- $\triangleright$  Sample the original image so that the patches have IoU with the object at least 0.1, 0.3, 0.5, 0.7, or 0.9
	- $\blacktriangleright$  Randomly sample the image into patches

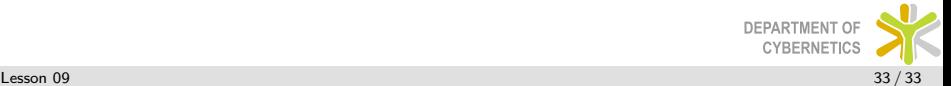